$<<$ MATLAB R2012a  $>$ 

<<MATLAB R2012a >>

13 ISBN 9787121188329

10 ISBN 7121188325

出版时间:2013-1

 $(2013-01)$ 

, tushu007.com

PDF

http://www.tushu007.com

# $<<$ MATLAB R2012a  $>$

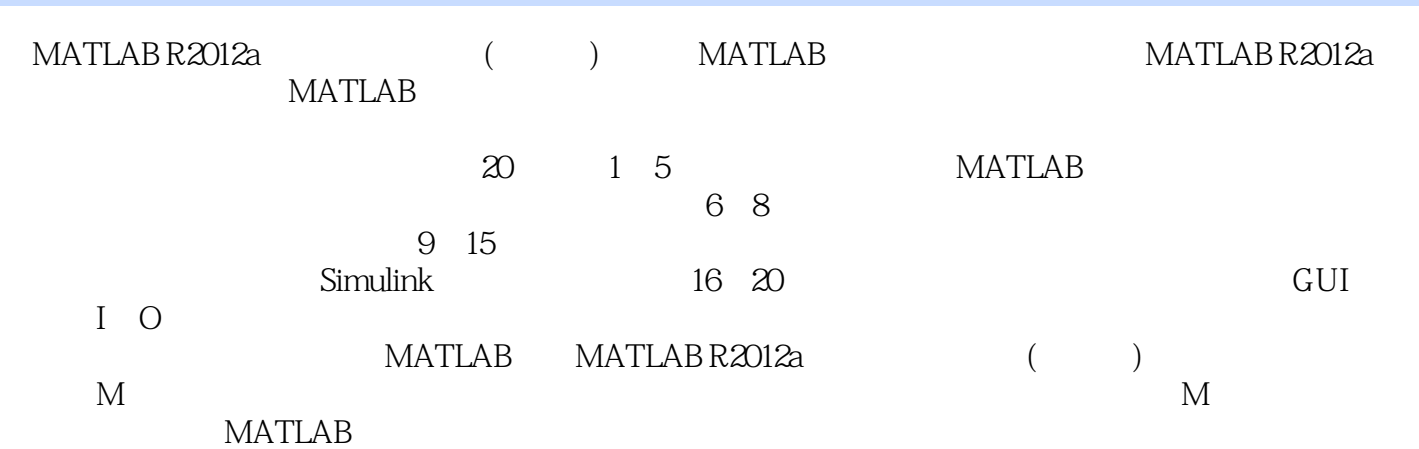

## $<<$ MATLAB R2012a  $>$

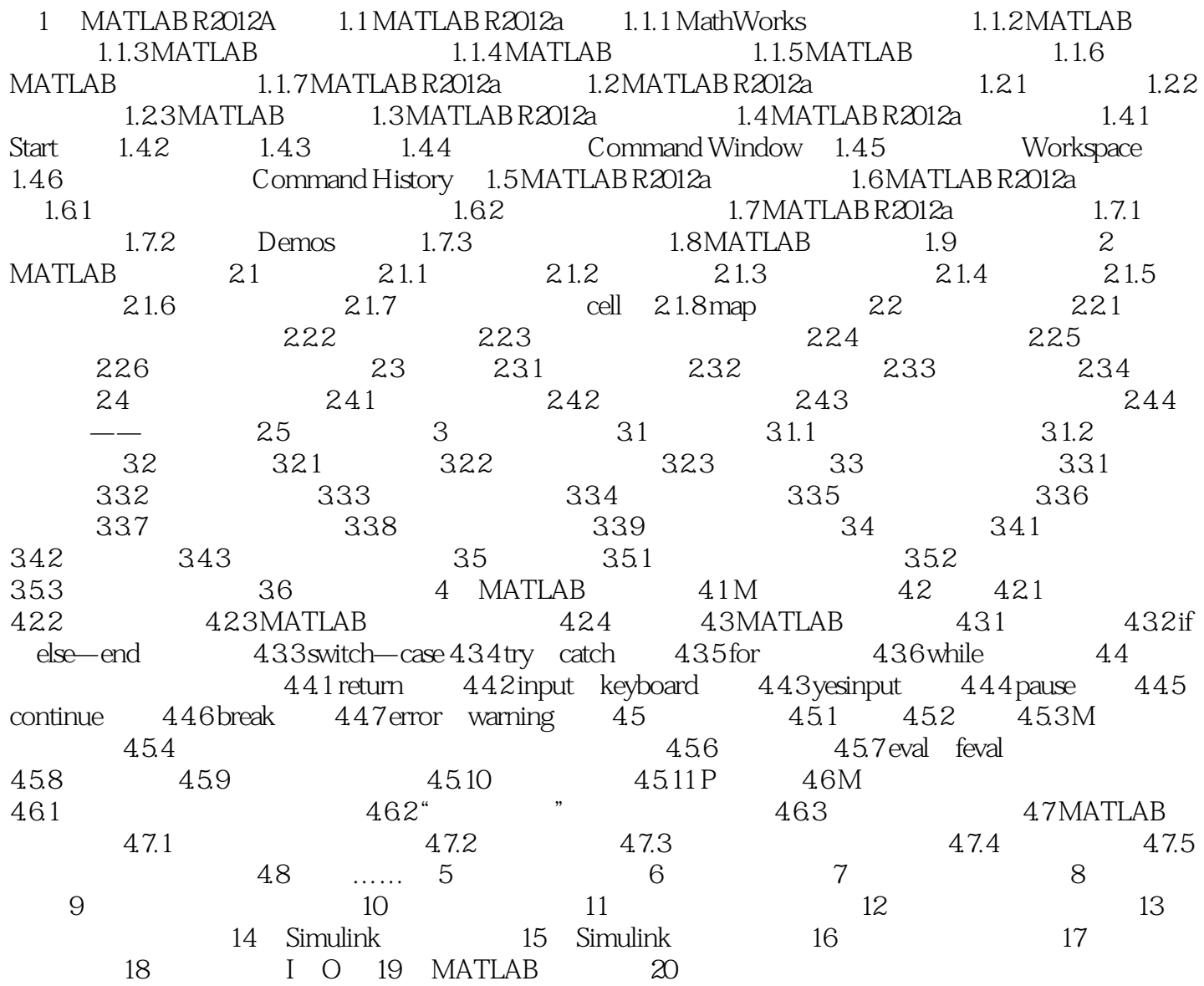

#### $<<$ MATLAB R2012a  $>$

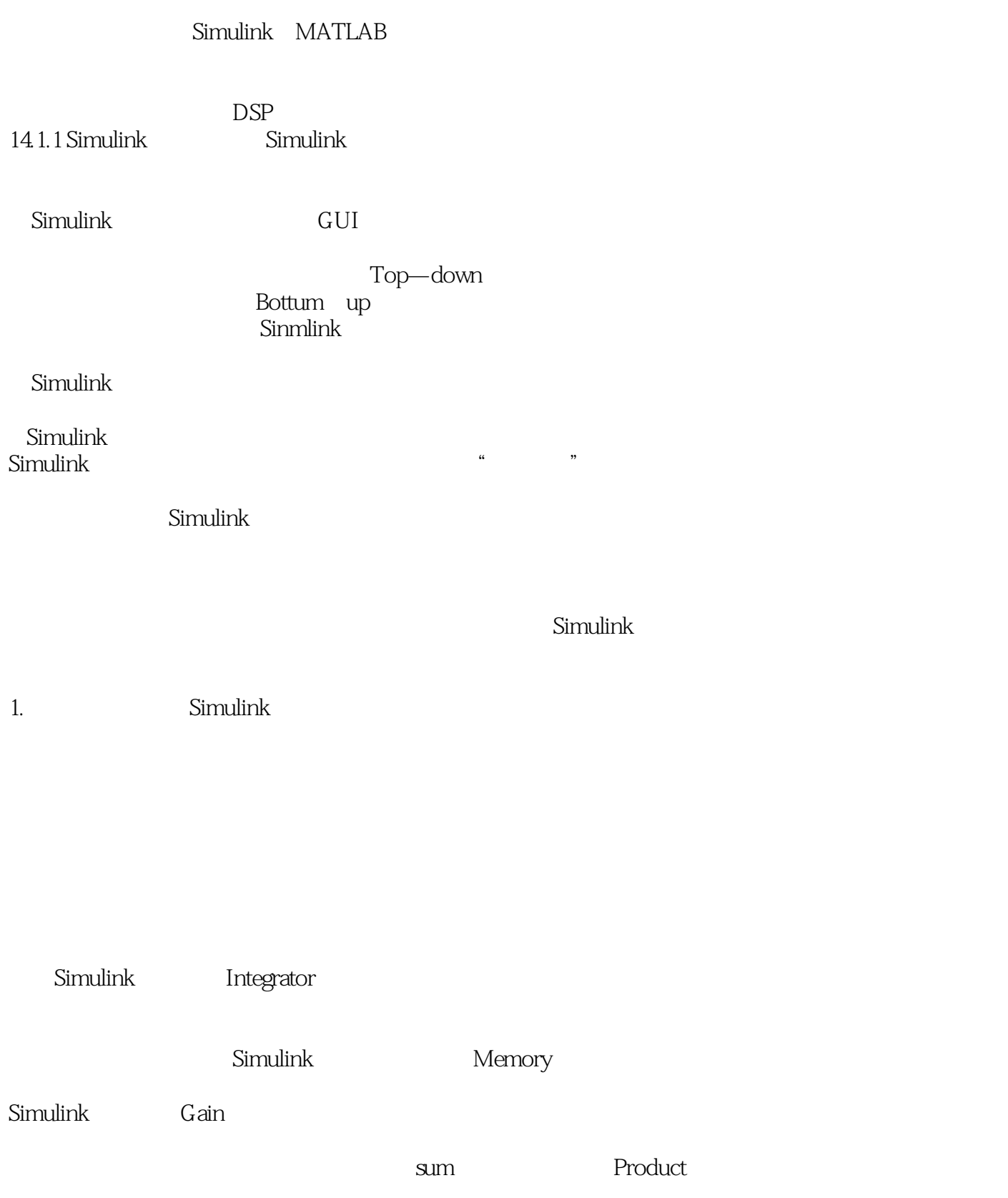

, tushu007.com

### $<<$ MATLAB R2012a  $>$

 $\begin{array}{ccc} \text{MATLAB R2012a} & \text{(} & \text{)} \end{array}$ 

**MATLAB** 

### $<<$ MATLAB R2012a  $>$

本站所提供下载的PDF图书仅提供预览和简介,请支持正版图书。

更多资源请访问:http://www.tushu007.com